**strdup()** — String duplication

[Description](#page-0-0) [Syntax](#page-0-1) [Conformability](#page-0-2) [Diagnostics](#page-0-3) [Also see](#page-0-4)

### <span id="page-0-0"></span>**Description**

There is no strdup() function. Instead, the multiplication operator is used:

```
3*"example" = "exampleexampleexample"
"café"*2 = "cafécafé"0*"this" = ""
```
## <span id="page-0-1"></span>**Syntax**

*n* \* *s s* \* *n n* :\* *s s* :\* *n*

<span id="page-0-2"></span>where *n* is real and *s* is string.

# **Conformability**

*n*\**s*, *s*\**n*: *n*:  $1 \times 1$ *s*:  $r \times c$  $r \times c$ *n*:\**s*, *s*:\**n*: *n*:  $r_1 \times c_1$ *s*:  $r_2 \times c_2$ , *n* and *s* c-conformable<br>*result*:  $\max(r_1, r_2) \times \max(c_1, c_2)$  $max(r_1, r_2) \times max(c_1, c_2)$ 

## <span id="page-0-3"></span>**Diagnostics**

If  $n < 0$ , the result is as if  $n = 0$ : "" is returned.

<span id="page-0-4"></span>If *n* is not an integer, the result is as if  $trunc(n)$  were specified.

#### **Also see**

 $[M-4]$  [String](https://www.stata.com/manuals/m-4string.pdf#m-4String) — String manipulation functions

Stata, Stata Press, and Mata are registered trademarks of StataCorp LLC. Stata and Stata Press are registered trademarks with the World Intellectual Property Organization of the United Nations. StataNow and NetCourseNow are trademarks of StataCorp LLC. Other brand and product names are registered trademarks or trademarks of their respective companies. Copyright  $\odot$  1985–2023 StataCorp LLC, College Station, TX, USA. All rights reserved.

For suggested citations, see the FAQ on [citing Stata documentation](https://www.stata.com/support/faqs/resources/citing-software-documentation-faqs/).

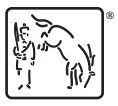